# **4. Modelagem Matemática e Numérica**

Para determinar o escoamento do gás natural em uma estação de entrega foi desenvolvido um simulador, baseados na modelagem matemática apresentada neste capítulo. Alguns detalhes relacionados com a modelagem numérica também são apresentados neste capítulo.

Uma estação de entrega é formada por diversos equipamentos como filtros, válvulas, aquecedores, etc (Fig. 1.3), que serão denominados de "elementos". Estes se encontram ligados em pontos que para o desenvolvimento do simulador chamaremos de ―nós‖. A modelagem matemática do escoamento de gás natural em estações de entrega consiste em satisfazer as equações de conservação de massa e energia da mistura e conservação de massa das espécies nos nós; e equações de conservação de quantidade de movimento linear e energia da mistura nos elementos.

Para a aplicação das equações de conservação nos equipamentos é necessário adotar alguma hipótese ou aproximação associada com o tipo de problema a ser resolvido. As hipóteses gerais adotadas para a formulação do problema são:

- o Propriedades termodinâmicas de acordo com as equações de estado de: Peng-Robinson ou Soave-Redlich-Kwong.
- o Escoamento com balanço de massa e energia da mistura e massa das espécies nos nós.
- o Condição de contorno de entrada variando com tempo: pressão ou vazão, temperatura e composição do gás.
- o Condições de contorno de saída variando com tempo: pressão ou vazão.
- o Correlações empíricas baseadas na conservação de quantidade de movimento linear e energia da mistura para determinação da perda de pressão discreta nos elementos: filtros, válvulas, aquecedores e dutos.
- o Processo adiabático e iso-entálpico para válvulas de controle e de três vias.
- o Escoamento unidimensional em regime permanente nos dutos cilíndricos aéreos.
- o Processo com transferência de calor para o ambiente nos dutos cilíndricos aéreos.
- o Formulação transiente da equação de energia para os aquecedores de gás indireto à banho de água.
- o Formulação transiente para avaliar o comportamento dos controladores proporcional-integrativo-derivativo (PID).

A seguir serão apresentadas as equações de balanço de massa e energia da mistura e massa das espécies nos nós e a conservação de quantidade de movimento linear e energia da mistura para cada equipamento. Nas equações de conservação de quantidade de movimento e energia da mistura para os equipamentos foram adotadas correlações empíricas para avaliar as perdas por atrito e transferência de calor em função do equipamento modelado.

### **4.1. Balanço nos Nós**

Aplicando o teorema da conservação em um nó temos que os somatórios dos fluxos que entram no nó devem ser iguais ao somatório dos fluxos que saem do nó. As equações de conservação de massa e energia para o gás natural e de massa de uma espécie *i* são:

$$
\sum_{e=1}^{ne} m_e - \sum_{s=1}^{ns} m_s = 0 \rightarrow \sum_{e=1}^{ne} \rho_{std} Q_{std} \Big|_{e} - \sum_{s=1}^{ns} \rho_{std} Q_{std} \Big|_{s} = 0 \tag{4.1}
$$

$$
\sum_{e=1}^{ne} \dot{m}_e h_e - \sum_{s=1}^{ns} \dot{m}_s h_s = 0
$$
\n(4.2)

$$
\sum_{e=1}^{ne} X_{i,e} \dot{M}_e - \sum_{s=1}^{ns} X_{i,s} \dot{M}_s = 0 \qquad ; \quad 1 \le i \le ni \tag{4.3}
$$

onde *m* é a vazão em massa, *ρstd* é a massa específica padrão, *Qstd* a vazão volumétrica padrão, *h* é a entalpia específica, *M* é a vazão molar e *X<sup>i</sup>* a fração molar da i-ésima espécie química ( $\dot{m}_i = X_i \dot{M}_i$ ). Os subscritos *e* e *s* correspondem à "entrada" e "saída" do nó. *ne* e ns correspondem ao número de "entradas", "saídas" do nó e e *ni* é o número de espécies que compõe o gás natural.

No esquemático da Fig. 4.1, os cinco elementos vizinhos compartilham o mesmo nó N1. Aplicando as equações de balanço de massa e energia da mistura no N1, obtém-se:

$$
\dot{m}_1 + \dot{m}_2 + \dot{m}_3 - \dot{m}_4 - \dot{m}_5 = 0 \tag{4.4}
$$

$$
\dot{m}_1 h_1 + \dot{m}_2 h_2 + \dot{m}_3 h_3 - \dot{m}_4 h_4 - \dot{m}_5 h_5 = 0 \tag{4.5}
$$

O balanço de massa de cada espécie *i* da composição no nó N<sup>1</sup> é:

$$
X_{i,1}\dot{M}_1 + X_{i,2}\dot{M}_2 + X_{i,3}\dot{M}_3 - X_{i,4}\dot{M}_4 - X_{i,5}\dot{M}_5 = 0
$$
\n(4.6)

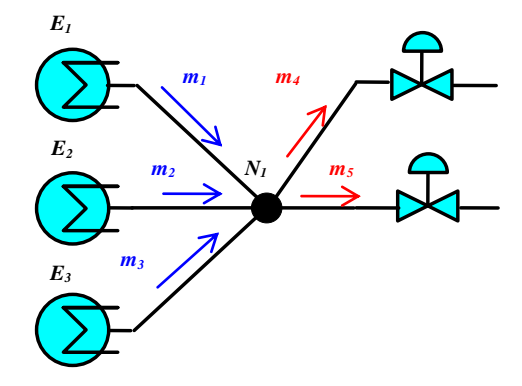

**Figura 4.1 – Balanço em um nó com cinco elementos**

#### **4.2. Modelos de Equipamentos Estáticos, Dinâmicos e Transientes**

Os modelos dos equipamentos desenvolvidos para o simulador de estações de entrega de gás podem ser classificados como estáticos ou dinâmicos em função da existência de variáveis de cenário no modelo. As variáveis de cenário são variáveis de entrada no equipamento dependentes no tempo e podem representar uma leitura de instrumento ou condição de contorno operacional da estação de entrega. Os modelos numéricos são denominados modelos transientes quando são

resolvidos os termos derivativos dependentes do tempo das equações nos equipamentos. Na Tabela 4.1 são listados os modelos de equipamentos considerados neste trabalho e as suas variáveis de cenário:

| <b>Modelo</b>                         | Classificação | Variáveis de cenário                                                                                               |
|---------------------------------------|---------------|----------------------------------------------------------------------------------------------------|
| Entrada de Gás                        | Dinâmico      | Temperatura $T_e(t)$<br>Fração Molar $X_{i,e}(t)$<br>Vazão de Entrada $Q_e(t)$<br>ou Pressão de Entrada $p_e(t)$   |
| Saída de Gás                          | Dinâmico      | Vazão $Q_s(t)$<br>ou Pressão $p_s(t)$                                                                              |
| Válvula de Controle                   | Dinâmico      | Fração de Abertura $fo(t)$<br>ou Pressão de Saída $p_2(t)$<br>ou Vazão (t)                                         |
| <b>Filtro Ciclone</b>                 | Estático      |                                                                                                    |
| Duto Áereo                            | Dinâmico      | Temperatura ambiente $T_{\infty}(t)$                                                                               |
| Aquecedor/Resfriador<br>Simplificado  | Dinâmico      | Calor transferido $q(t)$ ou<br>Temperatura de saída $T_2(t)$                                                       |
| Válvula de Três Vias                  | Dinâmico      | Fração de Abertura $f_o(t)$                                                                                        |
| Aquecedor Indireto<br>de Banho d'Água | Transiente    | Temp. da Água Máxima $Ta_{max}(t)$ +<br>Temp. da Água Mínima $Ta_{min}(t)$<br>ou Setpoint Temp. do Banho $ST_w(t)$ |
| <b>Controlador PID</b>                | Transiente    | Sinal de Entrada $I(t)$<br>Setpoint $S(t)$                                                                         |

**Tabela 4.1 – Classificação e Variáveis de Cenários dos Modelos de Equipamentos** 

### **4.3. Condições de Contorno: Pontos de Entrada e Saída de Gás**

As condições de contorno do problema são definidas nos modelos de pontos de entrada e saída de gás da estação de entrega para satisfazer cada uma das equações de conservação (massa e energia da mistura e massa das espécies). Nas estações de entrega de gás natural o ponto de entrada de gás corresponde ao gasoduto ou linha tronco, e o ponto de saída é o ramal para o consumidor (usina termoelétrica, companhia de distribuição de gás, etc.). Nos pontos de entrada de gás é obrigatória a definição da vazão ou pressão, da temperatura e da composição molar do gás. Nos pontos de saída de gás é possível definir a pressão ou vazão. É necessário ainda que em pelo menos um ponto de entrada ou saída a condição de pressão seja fornecida para a solução do problema. A condição de contorno de vazão pode ser dada em massa ou volume na condição padrão (20  $^{\circ}$ C e 1 atm). O modelo de entrada e saída de gás é totalmente dinâmico e por isso todos os parâmetros de entrada podem variar com o tempo para representar um cenário operacional dinâmico da estação de entrega. Na Figura 4.2 é apresentado o modelo dinâmico esquemático para representar os pontos de entrada e saída de gás.

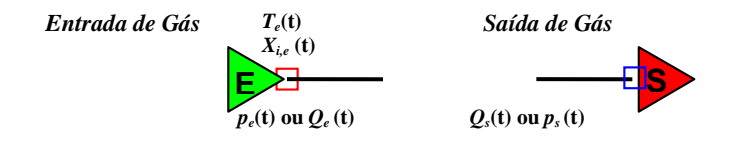

**Figura 4.2 – Condições de Contorno: Pontos de Entrada e Saída de Gás**

#### **4.4. Válvulas de Controle para Redução de Pressão**

Para representar o comportamento das válvulas de controle ou regulagem de pressão existentes nas estações de entrega de gás natural, considerou-se um modelo dinâmico cuja fração de abertura varia em função do tempo para controlar a pressão de entrega da estação. O modelo desenvolvido utiliza as equações de dimensionamento de válvulas de controle em regime compressível turbulento e a hipótese de processo iso-entálpico para determinar o fluxo, a queda de pressão e temperatura na válvula. As equações de dimensionamento são padronizadas pelos fabricantes de válvulas para possibilitar a especificação do tipo, tamanho e percentual de abertura durante a operação. A representação do modelo dinâmico da válvula de controle é ilustrada na Fig. 4.3, onde 1 e 2 correspondem às condições na entrada e saída da válvula, *Q* é a vazão volumétrica através da válvula e *Kp* é o coeficiente de perda de carga.

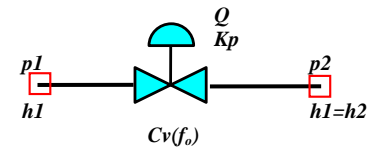

**Figura 4.3 – Modelo Dinâmico da Válvula de Controle**

Utilizou-se o procedimento de cálculo definido pela norma de dimensionamento de válvulas de controle da International Society of Automation  $-[ISA-75.01/2002]$ .

A equação de conservação de quantidade de movimento linear (Q.M.L.) aplicada a cada um dos equipamentos, relaciona a vazão *Q* através do elemento com a diferença de pressão entre o nó de entrada (1) e o nó de saída (2), através do coeficiente de perda de carga (resistência) *Kp*

$$
-Q^2Kp + (p_1 - p_2) = 0 \Rightarrow Kp = \frac{p_1 - p_2}{Q^2}
$$
 (4.7)

O coeficiente de resistência *Kp* da válvula é obtido a partir do coeficiente de vazão *Cv* em regime compressível turbulento, definido pela norma ISA como

$$
Cv = \frac{Q_{std}}{N p_1 Y \sqrt{\frac{X}{\gamma_g T_1 Z_1}}}, \quad X = \frac{p_1 - p_2}{p_1}, \quad Y = 1 - \frac{X}{3 F_\lambda X_T}
$$
(4.8)

$$
\gamma_{g} = \frac{M_{g}}{M_{ar}}; \qquad F_{\lambda} = \frac{\lambda_{g}}{\lambda_{ar}}; \qquad \lambda_{g} = \frac{C_{p}}{C_{v}}\bigg|_{g} \qquad ; \quad \lambda_{ar} = \frac{C_{p}}{C_{v}}\bigg|_{ar} \tag{4.9}
$$

onde para um coeficiente de vazão  $Cv$  em gpm/psi<sup>0.5</sup>, vazão volumétrica padrão em Sm<sup>3</sup>/h, pressões em kPa e temperatura de entrada em K, o fator de conversão *N* equivale a 4,17. O fator de expansão do gás *Y* depende do fator de ajuste de *F* (razão de calores específicos  $\lambda$  do gás e do ar) e do fator  $X_T$  que relaciona a taxa de queda de pressão necessária para produzir fluxo máximo ou crítico de ar  $(F_{\lambda}=1,0 \text{ e } k_{ar}=1,4).$ 

Segundo a norma o fator de expansão *Y* deve assumir valor constante de 0,667 quando o escoamento é crítico ( $X \geq F_\lambda X_T$ ). O comportamento da válvula é definido pela curva característica: coeficiente de vazão por fração de abertura da válvula *Cv(fo)*. O *Cv* máximo da válvula (*fo=1,0*) varia de acordo com o tamanho da válvula, quanto maior o tamanho da válvula maior será o *Cv* máximo, para um mesmo modelo de válvula. O valor de *X<sup>T</sup>* pode variar entre 0,6 e 0,8 e está relacionado com o tipo de válvula escolhida.

O coeficiente de perda de carga pode ser obtido da Eq. (4.8) como

$$
Kp = \frac{Z_1 T_1 \gamma_g}{Cv (f o_{set})^2 N^2 Y^2 p_1}
$$
\n(4.10)

A expansão adiabática na válvula segundo o efeito Joule-Thomson estabelece que o processo é iso-entálpico, isto é, sem geração de trabalho ou calor. Logo a equação da energia resume-se a:

$$
h_1 - h_2 = 0 \tag{4.11}
$$

Uma vez determinada a pressão de saída pela equação de conservação da Q.M.L e conhecida a entalpia de saída  $(h_1 = h_2)$ , a temperatura de saída pode ser calculada usando o algoritmo de cálculo da temperatura para um processo termodinâmico qualquer *T2*(*h<sup>2</sup> ,p2*), descrito no Capítulo3.

O modelo dinâmico da válvula de controle permite três modos de controle: pressão de saída, vazão ou fração de abertura. Durante o processo de solução o coeficiente de resistência *Kp* é atualizado em função do modo de controle selecionado e do valor do respectivo *"setpoint"*.

$$
Kp = \frac{p_1 - p_{2set}}{Q^2}
$$
, no modo pressão  

$$
Kp = \frac{p_1 - p_2}{Q_{set}^2}
$$
, no modo vazão  

$$
Kp = \frac{Z_1 T_1 \gamma_g}{Cv(fo_{set})^2 N^2 Y^2 p_1}
$$
, no modo fração de abertura

## **4.4.1. Curvas Características de Válvulas de Controle**

Algumas variáveis são responsáveis pela determinação das características de controle de uma válvula, como o seu *design* interno e principalmente o obturador. O obturador é a peça móvel que tem por finalidade, além de efetuar a vedação da válvula quando necessário, determinar a área livre de passagem do fluido. O deslocamento do obturador é promovido por um comando externo, em resposta a um sinal externo de comando, permitindo abrir ou fechar totalmente a válvula ou mantê-la em qualquer posição de seu curso, proporcionalmente a esse sinal. O obturador e a sede, em função de sua geometria, são componentes internos que

definem a característica de vazão da válvula como apresentado na Fig. 4.4. O termo característica de vazão refere-se a variação de vazão obtida em relação à posição de abertura ou fechamento do curso da válvula, medida em uma condição de temperatura e pressão diferencial constante.

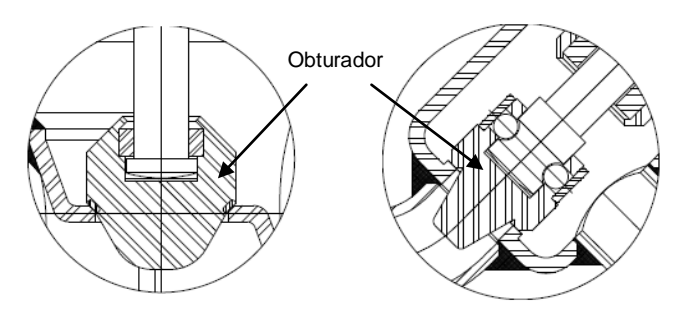

Resposta Linear Resposta de Igual Percentagem

#### **Figura 4.4 – Tipos de Obturadores de Válvula de Controle Globo [Fonte: Valvugás]**

Destacam-se as curvas características apresentadas na Fig 4.5 em função de sua aplicação em válvulas de controle:

- Linear: a variação da vazão é diretamente proporcional ao percentual de abertura da válvula. *y x*
- Igual Percentagem: para uma pressão diferencial constante, uma variação percentual do curso da válvula, provoca uma mesma variação percentual sobre a vazão anterior.  $y = x^2/\sqrt{2-x^4}$

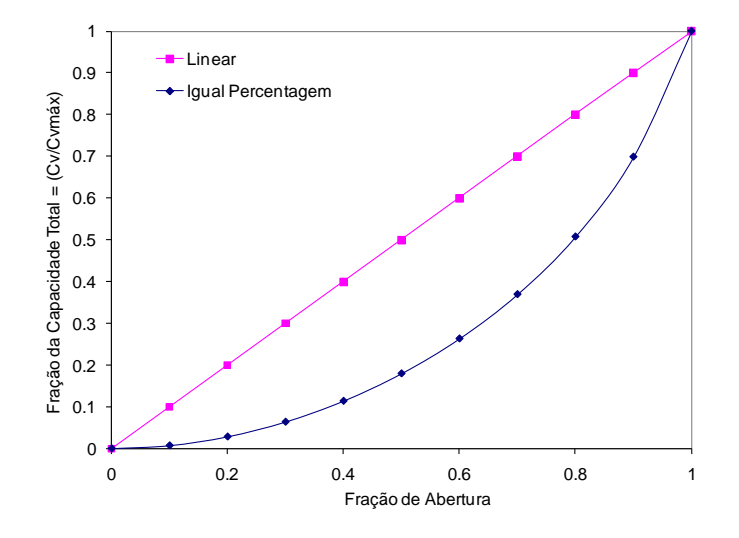

**Figura 4.5 – Curvas Características de Válvula de Controle**

#### **4.5. Filtros Ciclones**

A Figura 4.6 ilustra um exemplo de um filtro ciclone tangencial, os quais são amplamente empregados para filtragem do gás natural em estações de entrega. O gás sujo entra tangencialmente por uma entrada com altura *a* , e largura *b*. O gás escoa de forma espiralada no ciclone com diâmetro *D.* As impurezas saem por baixo e o gás tratado escoa por cima através de uma abertura com diâmetro *D<sup>s</sup>* , como apresentado na visão em corte da Fig. 4.6. As relações geométricas para vários tipos de ciclones são apresentados na Tabela 4.2.

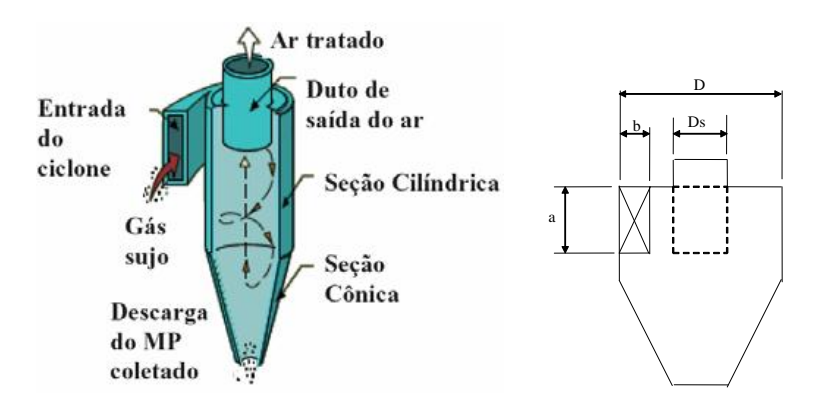

**Figura 4.6 – Filtro ciclone em corte com indicação das dimensões** 

| Tipo de Ciclone | a/D  | b/D   | $D_s/D$ |
|-----------------|------|-------|---------|
| Stairmand-HE    | 0.5  | 0,2   | 0,5     |
| Swift-HE        | 0,44 | 0,21  | 0,4     |
| Lapple          | 0,5  | 0,25  | 0,5     |
| Swift           | 0,5  | 0,25  | 0,5     |
| Stairmand-LE    | 0,75 | 0,375 | 0,75    |
| Swift-LE        | 0,8  | 0,35  | 0,75    |

**Tabela 4.2 – Tipos de filtros ciclones e suas relações geométricas**

Um modelo estático foi selecionado para estimar a queda de pressão em ciclones tangenciais. A Figura 4.7 apresenta uma representação esquemática do modelo estático do filtro ciclone, com as respectivas variáveis associadas aos nós e elementos.

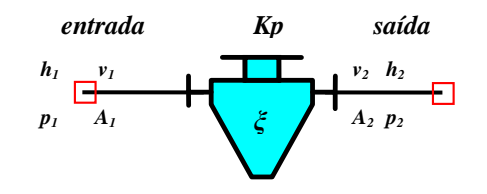

**Figura 4.7 – Modelo Estático do Filtro Ciclone**

De acordo com estudo de (Shepherd e Lapple,1939) as perdas por energia cinética são as mais importantes dentro do ciclone, pois levam em conta a variação de área das seções de entrada e saída, velocidade do gás e densidade do gás. Após análise dos dados experimentais os autores estabeleceram uma relação entre a queda de pressão e a pressão dinâmica do escoamento, sendo o coeficiente de arrasto *ξ* proporcional à razão das dimensões de entrada e de saída, de acordo com.

$$
\Delta p = \xi \left(\frac{1}{2} \rho_g v_1^2\right) , \quad \xi = \left(\frac{a b}{D_s^2}\right)
$$
\n(4.12)

A equação de conservação de Q.M.L para perdas discretas através de filtros ciclones pode ser determinada através da seguinte expressão para o coeficiente de resistência de pressão *Kp,*.

$$
Kp = \frac{p_1^2 - p_2^2}{Q^2} = \frac{p_1^2 - \left(p_1 - \xi \left(\frac{1}{2}\rho_g v_1^2\right)\right)^2}{Q^2}
$$
(4.13)

A equação de conservação da energia para o filtro ciclone considerando o fluxo de energia e as variações de energia cinética entre a entrada e saída de gás é:

$$
\dot{m}_1 h_1 - \dot{m}_2 h_2 + \frac{1}{2g} \left( \dot{m}_1 v_1^2 - \dot{m}_2 v_2^2 \right) = 0 \tag{4.14}
$$

### **4.6. Dutos Cilíndricos Aéreos**

Dutos aéreos de seção circular uniforme interligam diversas áreas de processos da estação de entrega de gás natural. Como os dutos existentes nas estações de entrega são curtos com comprimento na ordem de metros, e os fenômenos transientes a serem estudados na escala de tempo de minutos (resposta lenta), foi feita uma aproximação para avaliação da variação de pressão e temperatura nestes elementos. Neste caso pode-se empregar a hipótese de escoamento em regime permanente, isto é, pode-se desprezar os termos transientes das equações de conservação de Q.M.L e energia, de forma análoga a realizada no caso de válvulas e filtros. Logo se assume que a variação de pressão e temperatura é transmitida de forma instantânea nestes elementos. É necessário, no entanto, considerar que o gás natural escoa em regime turbulento com transferência de calor para o ambiente.

A representação do modelo de duto aéreo é apresentada na Fig. 4.8.

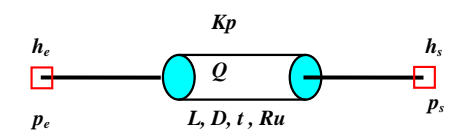

**Figura 4.8 – Modelo do Duto Aéreo**

Devido à pequena variação de elevação existente na tubulação das estações de entrega, o componente gravitacional não precisa ser considerado na equação de conservação de Q.M.L., resultando na mesma equação de conservação de Q.M.L que a utilizada para válvulas. A vazão volumétrica *Q*, assim como o coeficiente de resistência de pressão *Kp,* podem ser determinados a partir das seguintes equações, as quais são largamente empregadas na indústria de petróleo (Mohitpour, 2000) e (Menon, 2005).

$$
Q = \eta \ C_1 \ C_2 \left[ \frac{T_{std}}{p_{std}} \right] \left[ \frac{p_e^2 - p_s^2}{\gamma_g^A L Z_m T_m} \right]^B D_i^C \tag{4.15}
$$

$$
Kp = \frac{\gamma_s^A L Z_m T_m}{\left[ \eta C_1 C_2 D_i^C \left( \frac{T_{std}}{p_{std}} \right) \right]^{\frac{1}{B}}}
$$
(4.16)

onde  $D_i$  é o diâmetro interno da tubulação e L seu comprimento.  $\eta$  é o fator de eficiência, *<sup>g</sup>* é a densidade relativa do gás (*g=Mg/Mar*), *Z<sup>m</sup>* o fator de compressibilidade médio, *T<sup>m</sup>* a temperatura média, *A, B, C, C<sup>1</sup>* e *C<sup>2</sup>* são

parâmetros empíricos. A Tabela 4.3 apresenta os valores destes parâmetros de acordo com diferentes autores.

| Equação     | A      | B      | $\mathcal C$ | C <sub>1</sub> | C <sub>2</sub>                                    |
|-------------|--------|--------|--------------|----------------|---------------------------------------------------|
| Teórico     | 1,0    | 0,5    | 2,5          | 13,305         | $1/\sqrt{f}$                                      |
| Weymouth    | 1,0    | 0,5    | 2,6667       | 137,32         | 1,0                                               |
| Panhadle-A  | 0,8539 | 0,5394 | 2,6182       | 99,51          | 1,0                                               |
| Panhandle-B | 0,9608 | 0,51   | 2,53         | 137,24         | 1,0                                               |
| AGA-A       | 1,0    | 0,5    | 2,5          | 13,303         | $2.0 \cdot C_f \log_{10}(\text{Re}\sqrt{f}/2.51)$ |
| $AGA-B$     | 1.0    | 0,5    | 2,5          | 13,303         | $2,0\log_{10}(3,7 D/Ru)$                          |

**Tabela 4.3 – Parâmetros empíricos para dimensionamento de gasodutos**

Fonte: Stuckenbruck S. Escoamento em Dutos. Cap 6. pág 247. 2008.

Pode-se observar que o parâmetro *C<sup>2</sup>* é uma função do fator de atrito, tanto na formulação teórica, quanto de AGA-A. Para ambos os casos, o fator de atrito *f* pode ser determinado utilizando a correlação de Colebrook-White (Fox e McDonald, 2003), a qual é função da rugosidade relativa *Ru/D* e do número de Reynolds **Re**

$$
\frac{1}{\sqrt{f}} = -0.87 \ln \left( \frac{Ru/D_i}{3.7} + \frac{2.51}{Re \sqrt{f}} \right) , \quad \text{Re} = \frac{\rho_g \ v_e D_i}{\mu_g}
$$
(4.17)

O parâmetro *C<sup>2</sup>* de AGA-A envolve mais um parâmetro empírico *C<sup>f</sup>* para correção do arraste, o qual normalmente é definido entre  $(0, 9 < C_f < 1)$ . O número de Reynolds depende da viscosidade e massa específica do gás natural, as quais podem ser determinadas pelas expressões apresentadas no Capítulo 3.

Neste caso, na equação de conservação da energia deve-se incluir o calor transferido para o ambiente *q<sup>∞</sup>* .

$$
\dot{m}_e h_e - \dot{m}_s h_s - q_\infty = 0\tag{4.18}
$$

O calor transferido do duto ao ambiente deve ser determinado usando o método da temperatura média logarítmica (Incropera, 1996):

$$
q_{\infty} = U A_i \frac{\left(T_{\infty} - T_s\right) - \left(T_{\infty} - T_e\right)}{\ln\left(\frac{T_{\infty} - T_s}{T_{\infty} - T_e}\right)}\tag{4.19}
$$

onde os subscritos *e, s* e ∞ referem-se à entrada, saída e ambiente. *U* é o coeficiente global de troca de calor e *A<sup>i</sup>* é a área interna do duto. O coeficiente global de transferência de calor *U* depende da resistência térmica por condução no cilindro de aço *Rtaço*, do somatório das resistências em todos os *nrev*  revestimentos térmicos *Rtrev* e também dos coeficientes interno *h<sup>i</sup>* e externo *hex* de transferência de calor por convecção.

$$
U = \frac{1}{\frac{1}{\mathbf{h}_{i}} + Rt_{a_{c}o} + \sum_{rev=1}^{nrev} Rt_{rev} + \frac{D_{i}/D_{ex}}{\mathbf{h}_{ex}}}
$$
(4.20)

onde o diâmetro externo do duto *Dex* é igual ao diâmetro do último revestimento *Dnrev*.

As resistências térmicas por condução no cilindro de aço e nos revestimentos são definidas como

$$
Rt_{a\varsigma o} = \frac{D_i \ln(D_{a\varsigma o}/D_i)}{2 \mathbf{k}_{a\varsigma o}}, \ Rt_{\varsigma e \upsilon} = \frac{D_i \ln(D_{\varsigma e \upsilon}/D_i)}{2 \mathbf{k}_{\varsigma e \upsilon}} \tag{4.21}
$$

onde **kaço** e **krev** correspondem as condutividades térmicas do aço e de cada um dos revestimento.

Para o cálculo do coeficiente externo *hex* de troca de calor por convecção considerou-se que os dutos aéreos estão sujeitos a convecção forçada com correntes de vento entre (2 a 20 m/s). A correlação empírica de Churchill e Bernstein (Incropera e DeWitt, 1996) foi selecionada, pois cobre uma ampla faixa de número de Reynolds e Prandtl. Esta equação é recomendada para (**Reex** Prar) > 0,2, sendo igual a

$$
Nu_{ex} = \frac{h_{ex} D_{ex}}{k_{ar}} = 0,3 + \frac{0,62 \cdot \text{Re}_{ex}^{0.5} \cdot \text{Pr}_{ar}^{1/3}}{\left[1 + \left(0,4/\text{Pr}_{ar}\right)^{2/3}\right]^{1/4}} \left[1 + \left(\frac{\text{Re}_{ex}}{282000}\right)^{5/8}\right]^{4/5}
$$
(4.22)

onde  $k_{ar}$  e  $\mathbf{Pr}_{ar}$  são condutividade térmicas e número de Prandtl,  $\mathbf{Pr}_{ar} = (\mu Cp/k)_{ar}$ do ar ambiente e o número de Reynods externo é  $\mathbf{Re}_{ex} = \rho_{ar} v_{ex} D_{ex} / \mu_{ar}$ .

A Figura 4.9 ilustra uma variação típica do coeficiente externo de troca em função da velocidade do vento. Para ilustrar este comportamento, considerou-se um duto com diâmetro externo de 8 polegadas e número de Prandlt de 0,7 (Ar a  $25^{\circ}$ C).

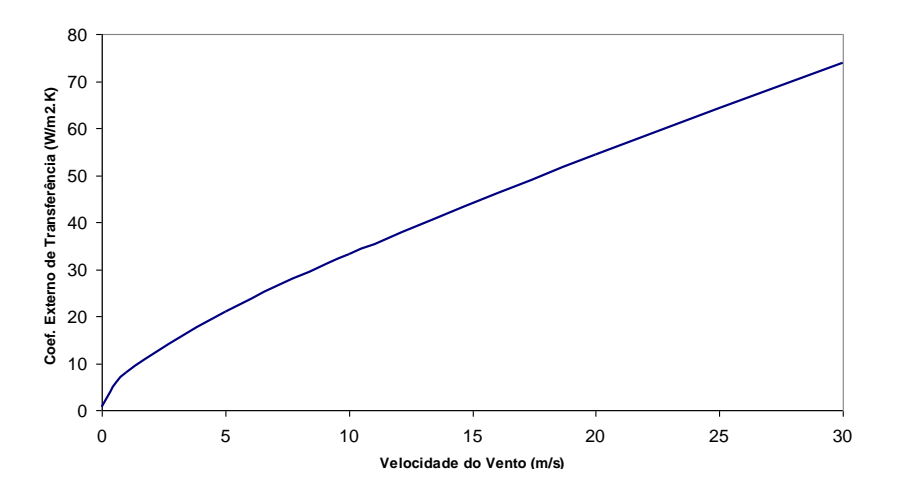

**Figura 4.9 – Coeficiente Externo de Troca para Dutos Aéreos (** $D_{ex}$  **= 8" e**  $Pr_{ar}$  **= 0,71)** 

O coeficiente interno de troca térmica *h<sup>i</sup>* pode ser calculado utilizando a correlação de Gnielinski (Incropera e DeWitt, 1996) válida para a faixas de Prandtl do gás natural,  $Pr=(\mu Cp/k)_{g}$  e Reynolds interno **Re** (Eq. 4.17) iguais a  $0.5 < \text{Pr} < 2000 \text{ e } 3000 < \text{Re} < 5 \cdot 10^6$ .

$$
Nu_{in} = \frac{h_i D_i}{k_g} = \frac{(f/8) (\text{Re} - 1000) \text{ Pr}}{1 + 12,7(f/8)^{1/2} (\text{Pr}^{2/3} - 1)}
$$
(4.23)

O fator de atrito *f* a ser utilizado na Eq. (4.23) é obtido pela correlação de Colebroke-White, Eq. (4.17).

#### **4.7. Aquecedores/Resfriadores Simplificado**

Dois modelos de aquecedores foram considerados. O primeiro modelo descrito nesta seção é um modelo dinâmico de aquecedor/resfriador simplificado, pois não considera capacidade térmica, sendo representado esquematicamente na Fig. 4.10.

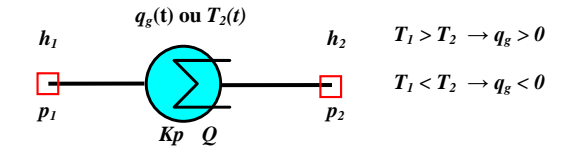

**Figura 4.10 – Modelo do Aquecedor/Resfriador Simplificado**

características dimensionais e de capacidade térmica são desconhecidas. A equação de energia para o aquecedor/resfriador simplificado é

$$
\dot{m}_1 h_1 - \dot{m}_2 h_2 - q_g = 0 \tag{4.24}
$$

O sinal positivo do fluxo de calor transferido ao gás *q<sup>g</sup>* determina acréscimo da temperatura de saída do gás e negativo decréscimo. Este modelo possui dois modos de controle. Com o primeiro modo é possível definir o fluxo de calor transferido ao gás variando com o tempo  $q_g(t)=q_{set}$ , sendo que no segundo modo a temperatura de saída do aquecedor pode variar com o tempo  $T_2(t)$ , onde  $h_2=h(p,T_{2set}).$ 

A queda de pressão no aquecedor/resfriador pode ser definida através de um coeficiente de resistência de pressão *Kp* de acordo com

$$
Kp = \frac{p_1^2 - p_2^2}{Q^2}
$$
\n(4.25)

### **4.8. Aquecedores Indiretos de Banho**

Este modelo é capaz de representar o comportamento transiente térmico de um aquecedor por chama indireta, também conhecido como aquecedor indireto de banho. O aquecedor indireto de banho tem a água como elemento intermediário e utiliza os mecanismos de convecção natural da água e condução para transferir o calor dos gases quentes de combustão até o gás natural a ser aquecido. Estes aquecedores são divididos internamente em dois componentes principais: serpentina por onde passa o gás de processo e tubo-chama que transmite o calor proveniente da combustão do gás combustível para a massa de água. Uma visão em corte do aquecedor ilustrando os componentes é apresentada na Fig. 4.11. O modelo do aquecedor indireto de banho possui uma entrada e uma saída para o gás de processo e uma entrada para o gás combustível como ilustrado no esquema da Fig. 4.12.

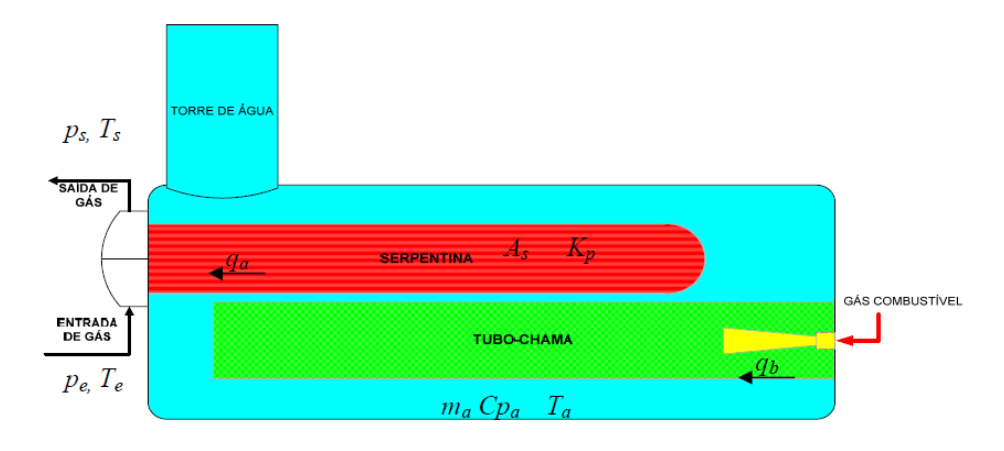

**Figura 4.11 – Visão em Corte do Aquecedor Indireto de Banho** 

O modelo despreza a variação do nível ou da massa de água devido a processo de evaporação. A queda de pressão na serpentina pode ser definida através de um coeficiente de resistência de pressão *Kp,* o qual pode ser calculado de duas formas:

- o Pela equação geral de Q.M.L para perdas de pressão discretas,  $2\sqrt{2}$ 2 2  $Kp = (p_1^2 - p_2^2)/Q$
- o Pela equação de dimensionamento de gasodutos, Eq. 4.16 usando os parâmetros empíricos do modelo Teórico da Tabela 4.3.

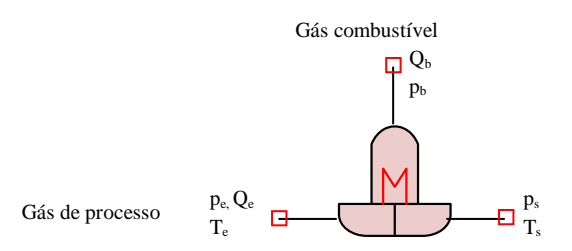

#### **Figura 4.12 – Modelo Esquemático Aquecedor Indireto de Banho**

A equação de conservação de energia para a água relaciona a variação de temperatura da água *T<sup>a</sup>* no tempo com a energia acumulada, onde *qb* é calor proveniente da combustão, *q<sup>a</sup>* o calor total transferido da água para o gás de processo e *ma* <sup>∙</sup>*Cp<sup>a</sup>* a capacidade térmica da água.

$$
\frac{dT_a}{dt} - \frac{q_b - q_a}{m_a C p_a} = 0\tag{4.26}
$$

A equação de conservação de energia para o gás de processo estabelece que o calor transferido é igual à diferença dos fluxos de energia Eq. 4.27. O termo acumulativo de energia do gás de processo foi desprezado, devido ao pequeno volume de gás existente na serpentina.

$$
\dot{m}_e[h_e(p_e, T_e) - h_s(p_s, T_s)] - q_a = 0 \tag{4.27}
$$

Também não foram considerados na formulação do aquecedor indireto os termos acumulativos de energia associados à capacidade térmica do material da serpentina e do tubo de chama. Numa avaliação prévia destes aquecedores considerando aço como material foi possível estimar que a capacidade térmica conjunta da serpentina e do tubo de chama é cerca de 30 vezes menor que a capacidade térmica do banho de água.

O fluxo de calor transferido entre o gás e a água *q<sup>a</sup>* pode ser calculado usando o método da temperatura média logarítmica entre a entrada *e,* saída *s* e água *a* (Incropera e DeWitt, 1996)

$$
q_a = U A_s \frac{\left(T_a - T_s\right) - \left(T_a - T_e\right)}{\ln\left(\frac{T_a - T_s}{T_a - T_e}\right)}\tag{4.28}
$$

onde *A*<sup>s</sup> é a área da serpentina, e *U* é o coeficiente global de transferência de calor. Esta metodologia é recomendada na especificação técnica da API-12K do American Petroleum Institute (1989), a qual define critérios do projeto térmico e de fabricação de aquecedores de chama indireta com aplicação no aquecimento de petróleo e gás natural. O calor transferido pelos gases de combustão *q<sup>b</sup>* é

$$
q_b = \eta_b \dot{m}_b \frac{PCI_g}{M_g} \tag{4.29}
$$

onde  $\eta_b$  é a eficiência da combustão,  $\dot{m}_b$  é o fluxo de massa dos gases de combustão, *M<sup>g</sup>* é o peso molecular da mistura. *PCI*<sup>g</sup> é o poder calorífico molar inferior da mistura de gás, o qual pode ser diretamente determinado a partir da fração molar, e do poder calorífico de cada espécie *i* da mistura de gás combustível. A metodologia de cálculo do poder calorífico inferior e superior do gás natural a partir da composição molar é abordada na norma brasileira NBR-

15213 [ABNT, 2008]. Para ilustrar o comportamento da eficiência com as variáveis do problema, apresentam-se na Fig. 4.13 as curvas de eficiência aproximada de combustão *η<sup>b</sup>* em função da temperatura dos gases de combustão e do percentual de oxigênio residual.

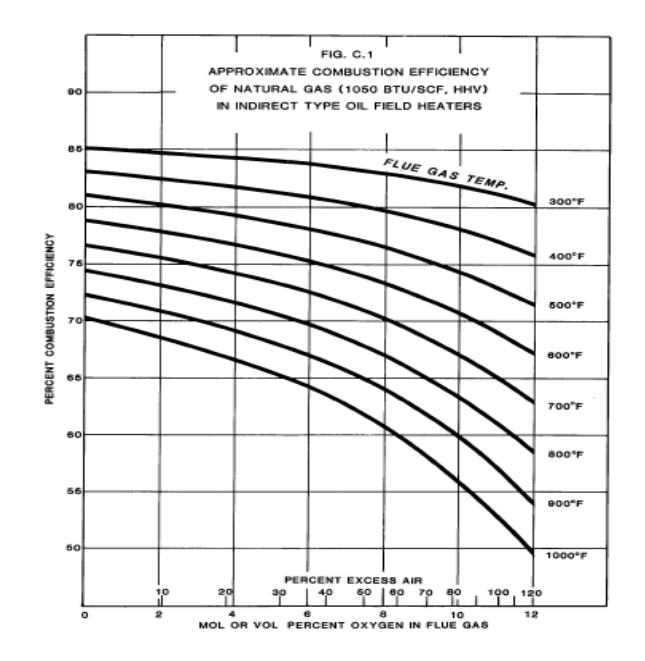

**Figura 4.13 – Eficiência de Combustão em Aquecedores de Chama Indireta (Fonte: API-12K, Apêndice C, pág 22)**

Para solução numérica do problema transiente foram implementados dois algoritmos para cálculo das temperaturas no aquecedor: (1) temperatura de saída do aquecedor indireto de banho (TSAIB) e (2) temperatura da água usando método de Runge-Kutta de 4ª. ordem (Hoffman, 2001) denominado RK-4 (TARK4).

### **4.8.1. Temperatura de saída do aquecedor (TSAIB)**

Esta rotina iterativa combina a equação da energia para o gás, Eq. (4.27), com a equação para o fluxo de calor transferido entre a água e o gás, Eq. (4.28) para obtenção de uma solução aproximada para a temperatura de saída no aquecedor. A rotina TSAIB é implícita em *T<sup>s</sup>* e para sua convergência deve-se fornecer uma estimativa inicial para a temperatura de saída do gás *Ts0*. A rotina TSAIB emprega duas relações termodinâmicas derivadas da equação de estado do gás: *h*(*T,p*) e *T*(*h,p*) para converter os valores de entalpia para temperatura e viceversa. O algoritmo de cálculo é apresentado na Fig. 4.14. A tolerância do método refere-se ao valor definido para convergência do módulo de solução de temperatura do simulador abordado com detalhes no Apêndice A.

$$
T_s = T_{s0}
$$
  
\n
$$
Repetir até (erro < toler\hat{a}ncia)
$$
  
\n
$$
q_a = UA \cdot LMTD(T_a, T_e, T_s)
$$
  
\n
$$
h_s = h_e(T_e, p_e) + q_a / \dot{m}_e
$$
  
\n
$$
T_s = T(h_s, p_s)
$$
  
\n
$$
erro = T_s - T_s^*
$$
  
\n
$$
T_s^* = T_s
$$
  
\n
$$
Retornar T_s
$$

**Figura 4.14 – Algoritmo da Temperatura de Saída do Aquecedor Indireto (TSAIB)**

#### **4.8.2. Temperatura da água usando Runge-Kutta (TARK4)**

A equação da energia para a água, Eq. (4.26) é uma equação diferencial ordinária de 1ª. ordem, e correspondente a um problema de valor inicial para avaliar a temperatura da água *T<sup>a</sup>*

Para a solução numérica da Eq. (4.26) foram avaliados os métodos iterativos explícitos da família Runge-Kutta de 1ª, 2ª e 4ª. ordem. O método Runge-Kutta de 4ª. ordem (RK-4) foi escolhido, pois possui o menor erro por passo de tempo. O algoritmo TARK4 adotado para calcular a temperatura da água no próximo intervalo de tempo  $(t + \Delta t)$  é apresentado na Fig. 4.15.

$$
Ts_{1} = TSAB(Ta_{0},Te_{0},Ts_{0})
$$
\n
$$
qa_{1} = UA \cdot LMTD(Ta_{0},Te_{0},Ts_{1})
$$
\n
$$
f_{1} = \frac{qb - qa_{1}}{ma \cdot cpa}
$$
\n
$$
Ta_{1} = Ta_{0} + f_{1} \cdot \frac{\Delta t}{2}
$$
\n
$$
Ts_{2} = TSAB(Ta_{1},Te_{0},Ts_{1})
$$
\n
$$
Ts_{3} = TSAB(Ta_{2},Te_{0})
$$
\n
$$
qa_{3} = UA \cdot LMTD(Ta_{2},Te_{0},Ts_{3})
$$
\n
$$
Ts_{2} = TSAB(Ta_{1},Te_{0},Ts_{0})
$$
\n
$$
Ts_{3} = TSAIB(Ta_{2},Te_{0},Ts_{3})
$$
\n
$$
Ts_{1} = qb - qa_{2}
$$
\n
$$
Ta_{2} = UA \cdot LMTD(Ta_{1},Te_{0},Ts_{1})
$$
\n
$$
f_{2} = \frac{qb - qa_{2}}{ma \cdot cpa}
$$
\n
$$
fa_{3} = TSAB(Ta_{3},Te_{0})
$$
\n
$$
qa_{4} = UA \cdot LMTD(Ta_{3},Te_{0},Ts_{4})
$$
\n
$$
fa_{4} = Ta_{0} + \frac{\Delta t}{6}(f_{1} + 2f_{2} + 2f_{3} + f_{4})
$$
\n
$$
ret{a_{4}}
$$
\n
$$
ra_{4}
$$
\n
$$
ra_{4}
$$
\n
$$
ra_{4}
$$

**Figura 4.15 – Algoritmo da Temperatura da Água usando Método RK-4 (TARK4)**

No método RK-4 o valor da temperatura da água no próximo instante tempo (índice  $= 4$ ) *Ta<sub>4</sub>* é determinado através da temperatura no tempo atual (indíce  $= 0$ ) *Ta<sup>0</sup>* somado ao produto do passo de tempo (Δt) por uma determinada função rampa ponderada no tempo. Uma função inclinação é definida pela média ponderada com quatro funções de peso: *f1, f2, f3, f4*. Maior peso é dado nas funções *f<sup>2</sup>* e *f<sup>3</sup>* que são baseados no ponto médio do intervalo (Δ*t*/2). Cada uma das funções peso deve chamar a rotina iterativa (TSAIB) para gerar os valores intermediários da temperatura de saída e para o fluxo de calor: *T<sup>s</sup>* e *qa*. As condições de entrada do aquecedor (pressão, temperatura e vazão) e vazão de combustível no passo de tempo atual são conhecidas, pois a rotina principal de solução que calcula a vazão e a pressão é executada antes da rotina iterativa de temperatura de saída e temperatura do banho.

### **4.8.3. Controle de Duas Posições de Acendimento da Chama**

No modelo do aquecedor indireto foi incluída a lógica de um controlador de duas posições com histerese para comandar o acendimento da chama do aquecedor. Antes de executar a rotina TARK4 é executada a lógica do controlador para avaliação da condição de acendimento da chama e o fluxo de calor de combustão *qb*. Nesta lógica o intervalo diferencial *dTa*, também conhecido como histerese, faz com que o controlador mantenha-se ligado  $(I_b=1)$  ou desligado (*Ib*=0) até que o valor medido *T<sup>a</sup>* varie além do valor ajustado *Taset*. Em termos práticos este intervalo tem por finalidade diminuir a freqüência de abertura e fechamento do controlador aumentando a sua vida útil.

A freqüência e o período de acendimento da chama do aquecedor e conseqüentemente o consumo de gás combustível são afetados pelos parâmetros da lógica de controle de duas posições apresentada na Fig. 4.16: *setpoint* de temperatura da água *Taset* e histerese *dTa*.

> $Ta_{max} = Ta_{set} + dTa$  $Ta_{min} = Ta_{set} - dTa$ Se (*Ta*>*Ta*<sub>*max*</sub>) então  $I_b = 0$ Se (*Ta<Ta<sub>min</sub>*) então  $I_b = 1$ Definir  $qb = I_b \cdot \eta_b \cdot (m_b/M) \cdot PCI$ Calcular *Ta (t + Δt)* usando TARK4.

#### **4.9. Válvulas de Três Vias de Fluxo Divergente**

Um modelo dinâmico foi criado para simular o comportamento da válvula de três vias de fluxo divergente utilizada para controlar o fluxo de gás que passa pelo aquecedor e conseqüentemente a temperatura de saída da estação. A representação esquemática do modelo e a visão em corte da válvula de três vias é apresentada na Fig. 4.17. *Atuador*

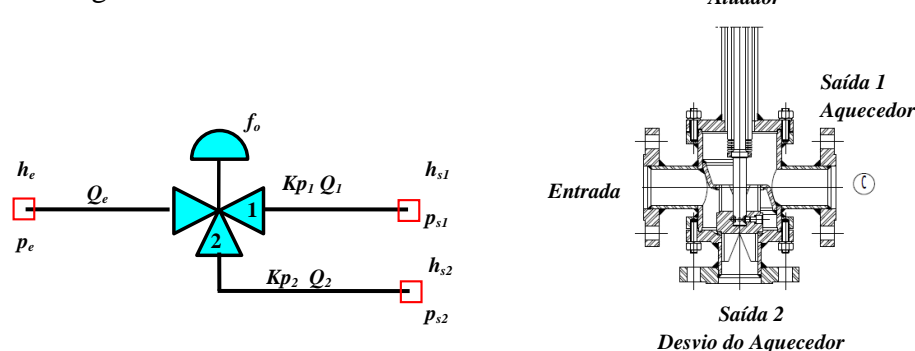

**Figura 4.17 – Modelo esquemático da válvula de três vias (esquerdo) e visão em corte (direiro) [Fonte: Válvugás]**

No modelo o fluxo de gás de entrada é distribuído (fluxo divergente) nas saídas 1 e 2 em função da posição ou fração de abertura *fo.* Em função da fração de abertura são definidos dois coeficientes de vazão distintos *Cv<sup>1</sup>* e *Cv<sup>2</sup>* que possuem comportamento inverso um em relação ao outro, ou seja, enquanto o *Cv<sup>1</sup>* aumenta, *Cv<sup>2</sup>* é reduzido e vice/versa. Para simular o comportamento dinâmico da válvula de três vias de forma realística devem ser fornecidas as curvas características para as duas saídas: *Cv1(fo) e Cv2(fo).* Na Figura 4.18 são apresentadas as curvas características de igual percentagem para as saídas da válvula de três vias.

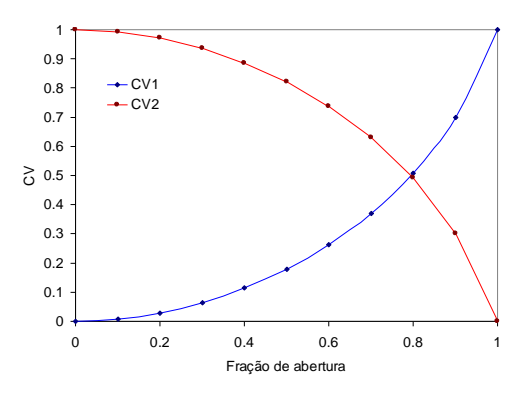

**Figura 4.18 – Curvas de Igual Percentagem para** *Cv<sup>1</sup>* **e** *Cv<sup>2</sup>* **(Válvula de Três Vias Divergente)** 

Do ponto de vista de formulação do problema a válvula de três vias corresponde a duas válvulas de controle com curvas características distintas conectadas ao mesmo nó de entrada, e que compartilham a mesma fração de abertura. Logo são adotadas as equações de conservação de Q.M.L para válvula de controle com coeficientes de resistência de pressão independentes para cada saída. Os coeficientes de resistência *Kp<sup>1</sup>* e *Kp<sup>2</sup>* podem ser calculados através da Eq. (4.10). O processo termodinâmico na válvula de três vias ocorre com entalpia constante para as duas saídas.

#### **4.10. Controlador Proporcional-Derivativo-Integrativo**

Um modelo de PID convencional foi implementado para simular o comportamento da lógica de controle de temperatura de entrega. (Jury, 1973) apresenta o principio de funcionamento e as aplicações de controladores com três modos de controle: proporcional, integral e derivativo. Estes modos de controle podem operar individualmente ou de forma combinada. Um controlador que contenha os três modos é chamado de PID e um controlador dotado apenas dos modos proporcional e integrativo é chamado PI. O controlador PID é robusto e largamente utilizado e um grande número de processos industriais, sendo o algoritmo de controle mais difundido no mundo (Aström, 2002).

Na Figura 4.19 é apresentado um diagrama esquemático de um controlador PID convencional onde o erro *E*(*t*) é a diferença entre a variável de controle *C*(*t*) e o valor de referência ou *setpoint S*(*t*)*.* O erro *E*(*t*) é normalizado em relação ao valor máximo *Cmax* e mínimo *Cmin* da variável de controle, o que gera um erro *E*(*t*) adimensional (0 a 1) no controlador:

$$
E(t) = C(t) - S(t) = \frac{C(t) - C_{\min}}{C_{\max} - C_{\min}} - \frac{S(t) - C_{\min}}{C_{\max} - C_{\min}}
$$
(4.30)

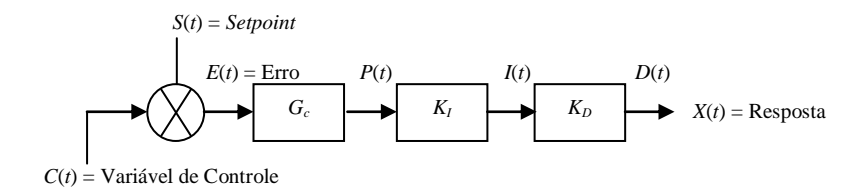

**Figura 4.19 – Diagrama de um Controlador PID Convencional**  Va

No modo de controle proporcional a resposta de controle *P*(*t*) é proporcional ao erro gerado, aonde  $P(t)$  é a resposta de controle proporcional,  $K_C$  é a constante de proporcionalidade, também conhecida como ganho do controlador e *B<sup>o</sup>* é o sinal do controlador quando o erro é nulo ou bias do controlador:

$$
P(t) = K_C E(t) + B_o \tag{4.31}
$$

O modo de integral pode ser adicionado à lógica de controle para eliminação do erro em regime permanente. Este consiste em uma resposta *I*(*t*) que é proporcional à integral do erro relativa ao tempo, onde *K<sup>I</sup>* é a constante de tempo integral:

$$
I(t) = \frac{1}{K_I} \int_{0}^{t} E(t) dt + B_O
$$
\n(4.32)

O modo derivativo adiciona uma resposta dinâmica mais rápida ao controlador. Este modo é proporcional à taxa de variação do erro com o tempo e calcula a tendência do erro no tempo atuando de forma antecipada como resposta  $D(t)$ , onde  $K_D$  é a constante de tempo derivativa:

$$
D(t) = K_D \frac{d E(t)}{dt} + B_o \tag{4.33}
$$

As respostas dos modos de controle  $P(t)$ ,  $I(t)$  e  $D(t)$  podem ser combinadas de maneiras diferentes gerando três tipos de respostas de saída *X*(*t*)*:* convencional, série e paralelo.

*PID Convencional:*

$$
X(t) = K_C E(t) + \frac{1}{K_I} \int_0^t E(t) dt + K_D \frac{d E(t)}{dt} + B_o
$$
 (4.34)

*PID em Série:*

$$
X(t) = K_C \left( E(t) + \frac{1}{K_I} \int_0^t E(t) dt + K_D \frac{d E(t)}{dt} \right) + B_o
$$
 (4.35)

*PID em Paralelo:*

$$
X(t) = K_C \left( E(t) + \frac{1}{K_I} \int_0^t E(t) dt \right) \left( 1 + K_D \frac{dE(t)}{dt} \right) + B_0
$$
 (4.36)

O PID em paralelo é a melhor lógica para sistemas dinâmicos, porém têm o ajuste dos parâmetros (*KC, K<sup>I</sup>* e *KD*) mais difícil. Ao contrário da forma em série, menos eficaz que em paralelo, mas possui um ajuste de parâmetros mais simples.

O controlador de temperatura tipo PID com tomada de controle localizada à jusante da válvula redutora de pressão é o responsável por comandar a posição de abertura da válvula de três vias, regulando assim a temperatura de entrega da estação. O esquema da Fig. 4.20 ilustra a aplicação de um controlador PI para comandar a atuação da válvula de três vias. A fração de abertura *fo*(*t*) é obtida como a resposta de controle *X*(*t*) de um controlador PID que têm como variável de controle *C*(*t*) a temperatura na saída da válvula redutora de pressão e valor de referência *S*(*t*). Os parâmetros do controlador PID devem ser ajustados de tal forma que a resposta do controlador *X*(*t*) seja igual à fração de abertura da válvula de três vias  $X(t) = f o(t)$ .

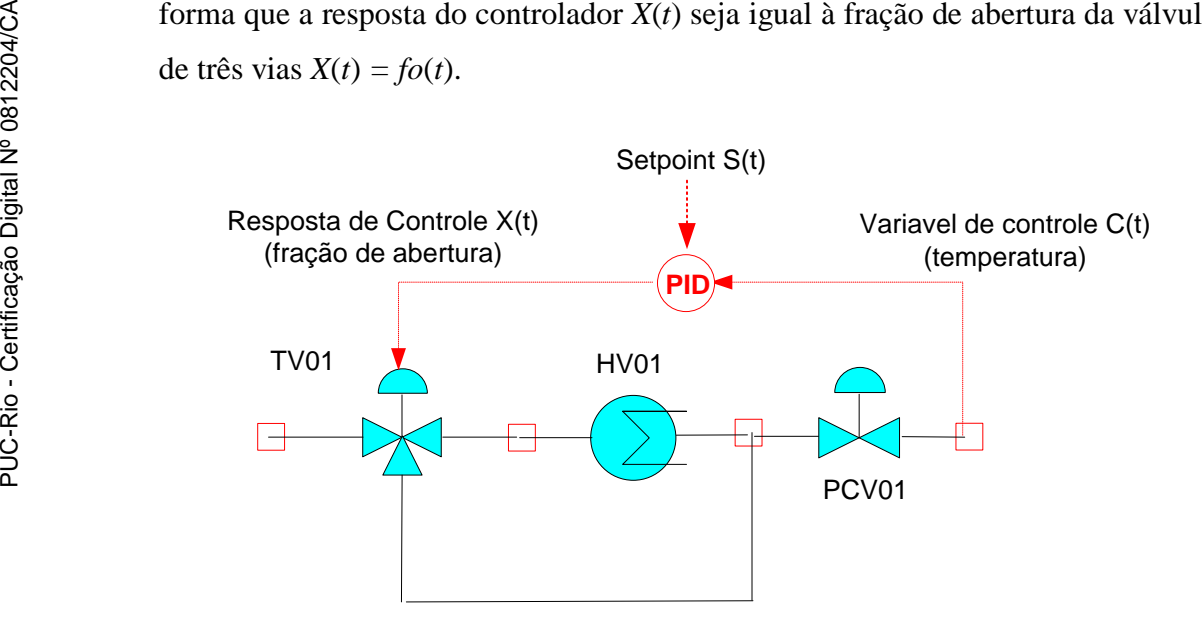

**Figura 4.20 – Controlador de Temperatura de Entrega (Sistema de Pré-Aquecimento)**

### **4.11. Método para Solução do Sistema de Equações Não Lineares**

Um programa numérico de código aberto em C++, denominado KINSOL, foi utilizado para a solução do sistema de equações não lineares gerado pelas equações de balanço nos nós e equações de conservação de Q.M.L e energia nos equipamentos. O programa numérico baseia-se nos métodos de Newton e de Blas/Lapack descritos por (Collier e Serban, 2009) para solução direta de um sistema algébrico não linear num *n-espaço* real. Define-se o resíduo *R*(*y*) como

$$
R(y) = a(y) y - b(y) \approx 0 \tag{4.37}
$$

onde *y* é o vetor solução e os vetores de parâmetros *a*(*y*) e *b*(*y*) armazenam os valores conhecidos do problema para os nós e elementos respectivamente. O vetor função *R*(*y*) representa as equações lineares ou não lineares associadas a cada modelo de equipamento e o vetor *y* as incógnitas nos nós e elementos.

O tamanho dos vetores *R*(*y*) e *y* que formam o sistema algébrico devem ser iguais ao número total de equações do problema *Neq*, que consiste na soma do número total de variáveis associadas aos nós *N<sup>n</sup>* (pressão, entalpia) com o número total de variáveis associadas aos elementos (vazão, fluxo de calor). *Neq=Nn+Ne*.

$$
R(y)\begin{bmatrix} R_1 \ \vdots \ R_{Neq} \end{bmatrix}_{Nn+Ne} y\begin{bmatrix} y_1 \ \vdots \ y_{Neq} \end{bmatrix}_{Nn+Ne} a_n \begin{bmatrix} a_1 \ \vdots \ a_{Nn} \end{bmatrix}_{Nn} b_e \begin{bmatrix} b_1 \ \vdots \ b_{Ne} \end{bmatrix}_{Ne}
$$
 (4.38)

O método de Newton é baseado em uma expansão em série de Taylor para avaliar uma nova estimativa da solução, onde somente os termos de primeira ordem são mantidos. Para um sistema algébrico não linear, tem-se que a aproximação da função linear *F*(*y*) depende de sua matriz Jacobiana *J<sup>F</sup>* de acordo com: (3)<br>
(  $R(y)$   $R(y)$   $\begin{bmatrix} R_1 \\ \vdots \\ R_{Neq} \end{bmatrix}_{Nn+1}$ <br>  $\begin{bmatrix} R_1 \\ \vdots \\ R_{Neq} \end{bmatrix}_{Nn+1}$ <br>  $\begin{bmatrix} Q_1 \\ \vdots \\ Q_n \end{bmatrix}_{Nn+1}$ <br>  $\begin{bmatrix} Q_2 \\ \vdots \\ Q_n \end{bmatrix}_{Nn+1}$ <br>  $\begin{bmatrix} Q_1 \\ \vdots \\ Q_n \end{bmatrix}_{Nn+1}$ <br>  $\begin{bmatrix} Q_2 \\ \vdots \\ Q_n \end{bmatrix}_{Nn+1}$ <br>  $\begin{bmatrix} Q_1$ 

$$
F(y) = F(y_0) + J_F(y_0)(y - y_0)
$$
\n(4.39)

onde a matriz Jacobiana é definida em função da derivada de cada um dos resíduos em relação a cada uma das incógnitas

$$
J_F(y) = R'(y) = \begin{pmatrix} \nabla R_1^T \\ \nabla R_2^T \\ \n\vdots \\ \nabla R_n^T \end{pmatrix} = \begin{pmatrix} \frac{\partial R_1}{\partial y_1} & \frac{\partial R_2}{\partial y_1} & \cdots & \frac{\partial R_n}{\partial y_1} \\ \frac{\partial R_1}{\partial y_2} & \frac{\partial R_2}{\partial y_2} & \cdots & \frac{\partial R_n}{\partial y_2} \\ \vdots & \vdots & \ddots & \vdots \\ \frac{\partial R_1}{\partial y_n} & \frac{\partial R_2}{\partial y_n} & \cdots & \frac{\partial R_n}{\partial y^n} \end{pmatrix}
$$
(4.40)

A matriz Jacobiana é gerada internamente pelo programa a partir do quociente das diferenças do vetor função pelo vetor de incógnitas.

O algoritmo do método de Newton é representado pelo processo iterativo descrito na Fig. 4.21, onde δ<sup>n</sup> é passo de solução, *λ* é o fator de sobre-relaxação. No método de Newton padrão (*λ=1*). A tolerância adotada do método de Newton pode variar em função do sistema de equações a ser resolvido. A tolerância do método de Newton refere-se ao menor valor definido para convergência dos módulos de solução do simulador apresentado com detalhes no Apêndice A desta dissertação.

A formulação matemática do programa numérico incluindo exemplos demonstrativos pode ser encontrada na documentação completa de referência do KINSOL (Colier e Serbar, 2009).

| Definir estimativa inicial: $y_0$      |                                                                 |  |
|----------------------------------------|-----------------------------------------------------------------|--|
| Repetir $n=0,1,2$ . até a convergência |                                                                 |  |
|                                        | o Resolve $J_F(y_n)$ · $\delta_n = -R(y_n)$                     |  |
|                                        | o Define $y_{n+1} = y_n + \lambda \delta_n$ , $0 < \lambda < 1$ |  |
|                                        | o Testa a convergência. $  R(y_n)   < \text{tol}$               |  |

**Figura 4.21 – Algoritmo do Método de Newton – Pacote KINSOL**